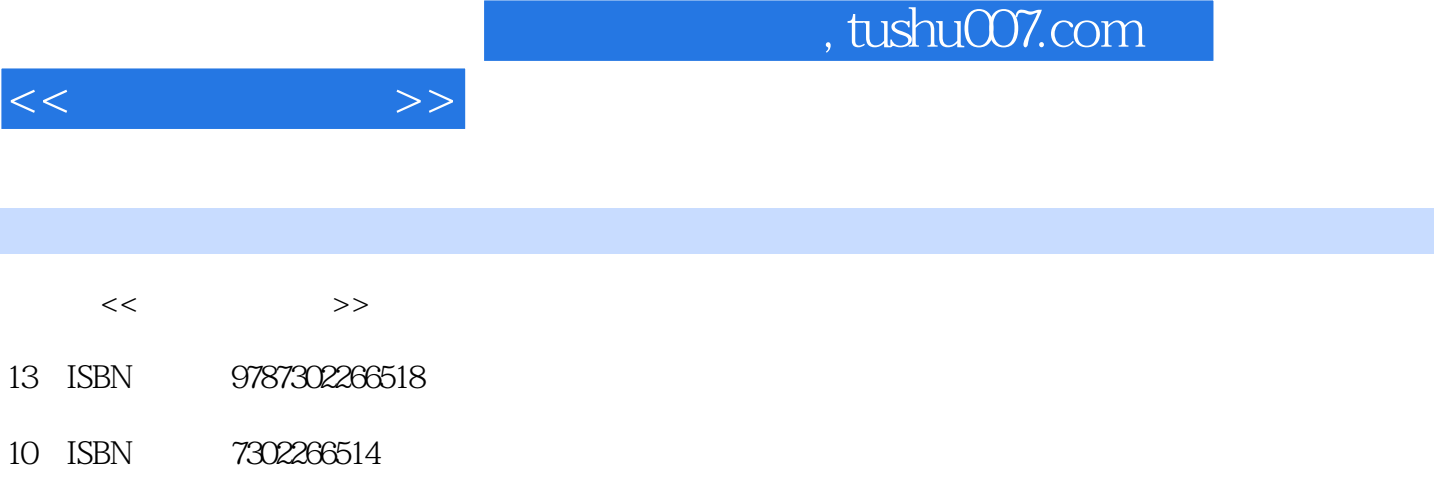

出版时间:2012-1

PDF

## 更多资源请访问:http://www.tushu007.com

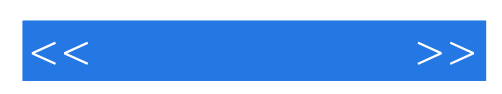

website (photoshop) that the system of the system of the system  $\mathbb{R}^n$  photoshop photoshop

photoshop

(photoshop)

*Page 2*

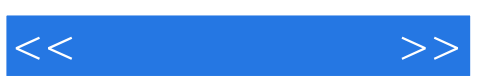

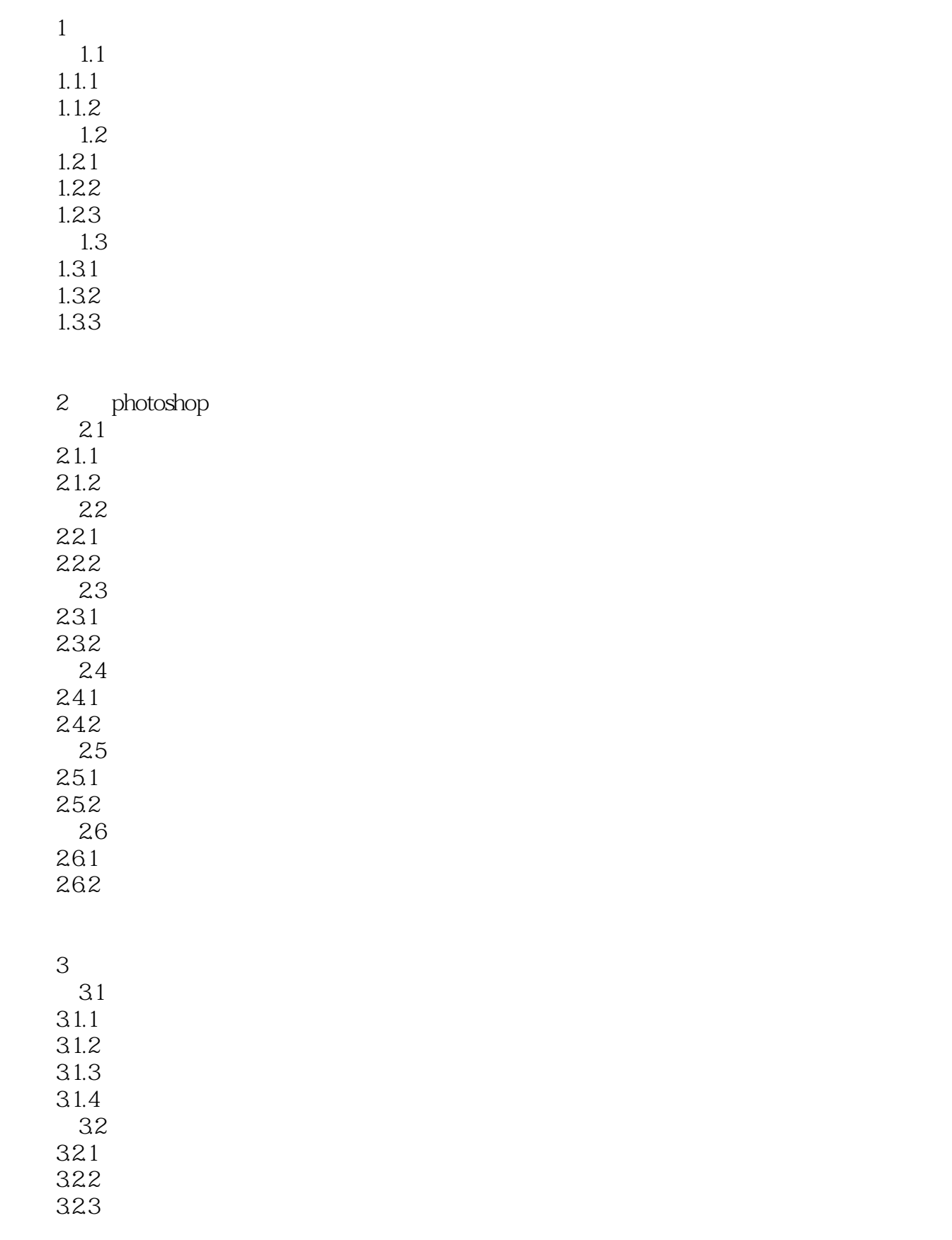

 $<<$ 

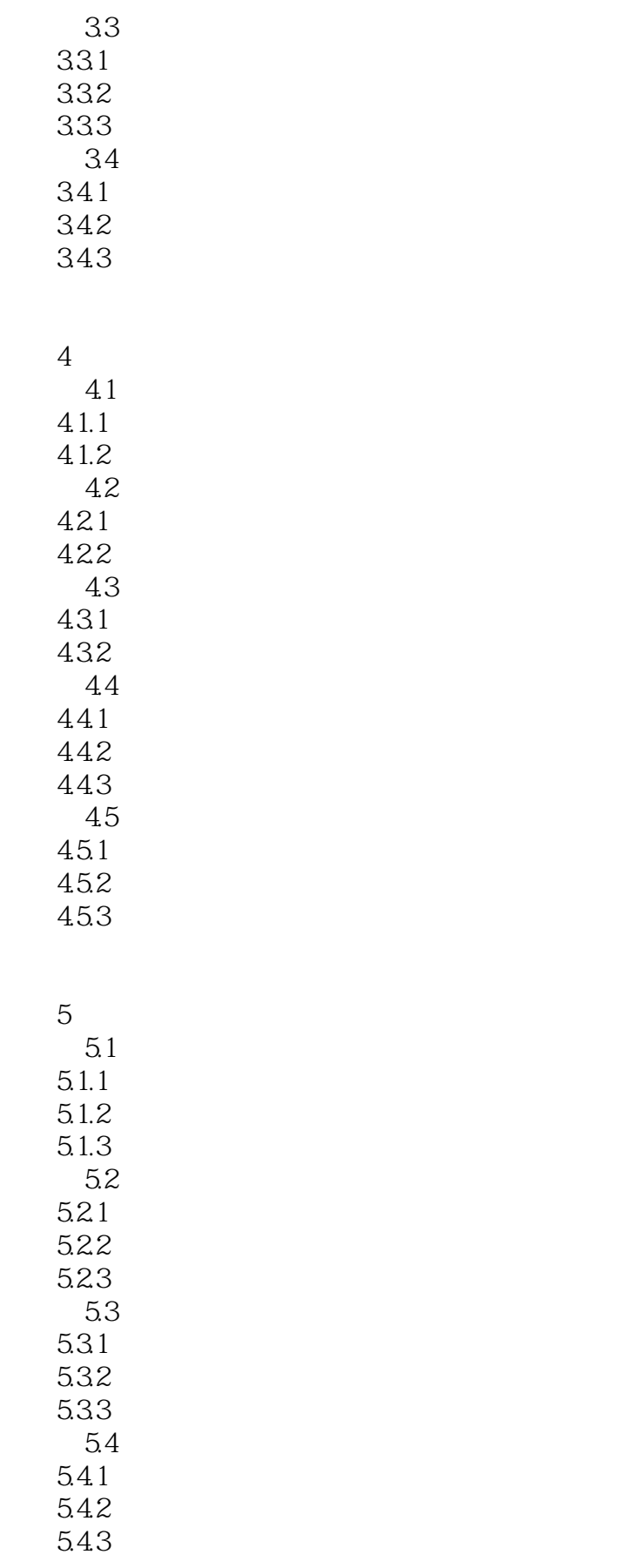

 $<<$   $>>$ 

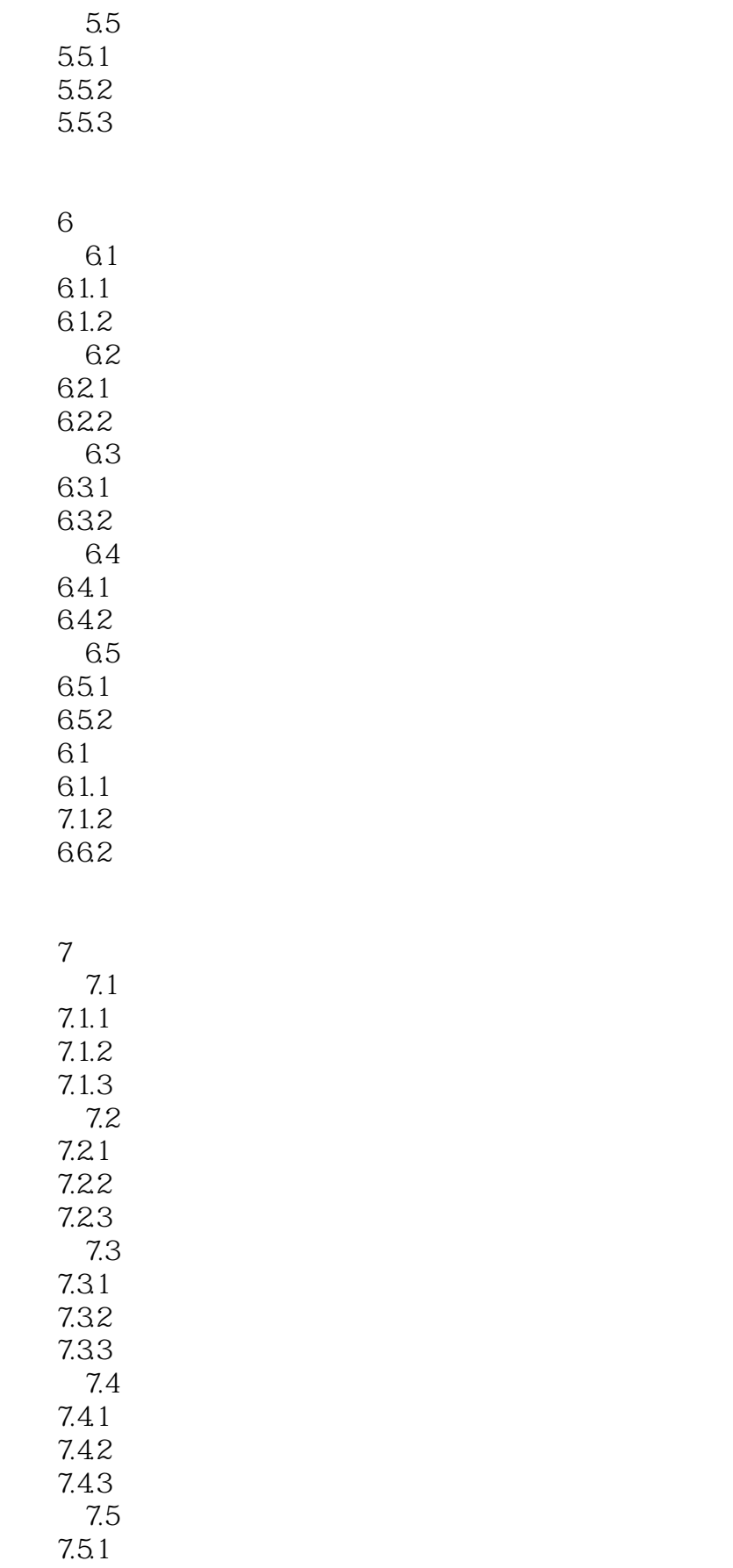

 $<<$   $>>$ 

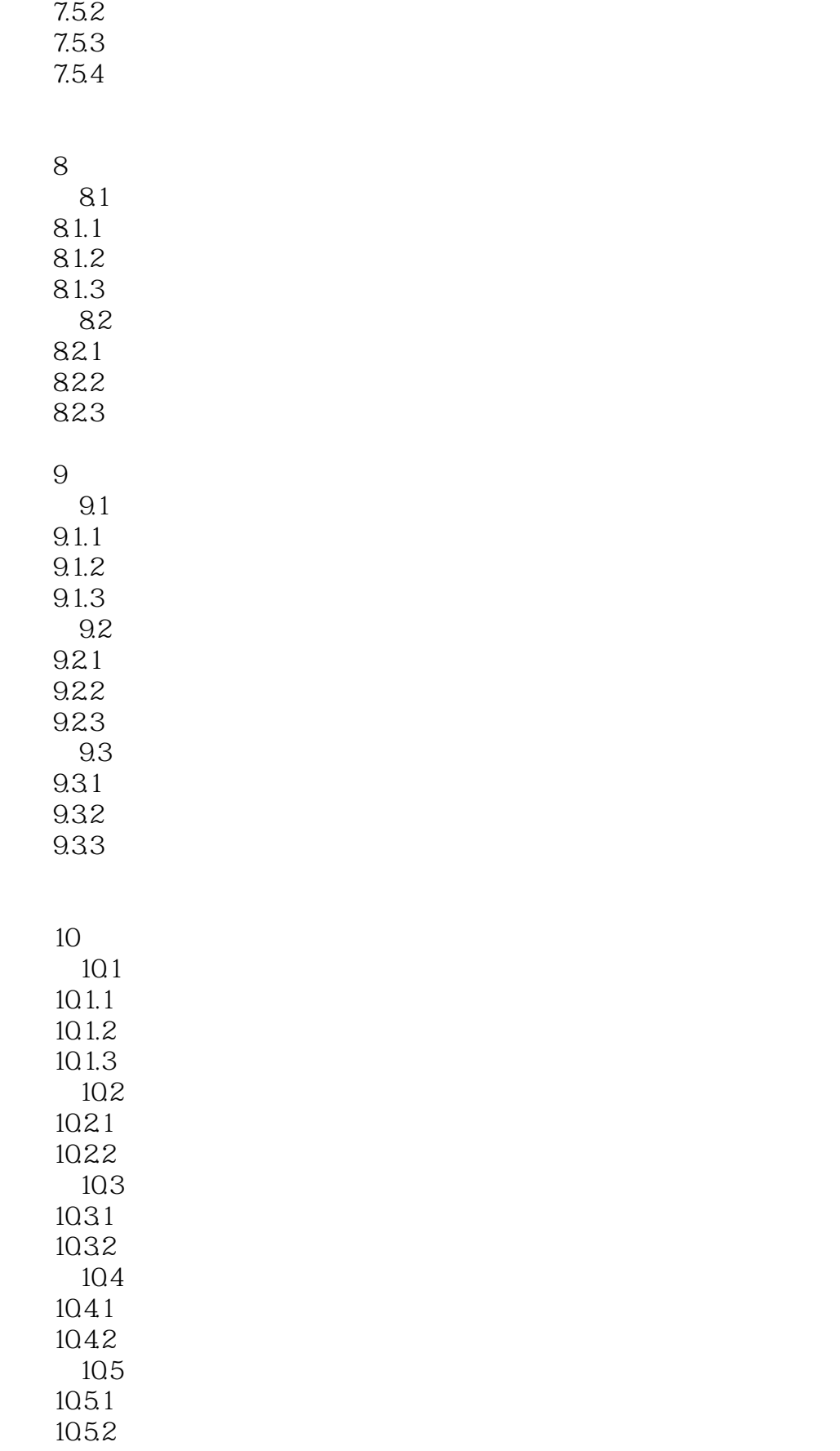

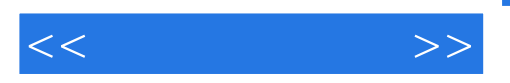

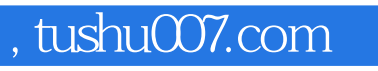

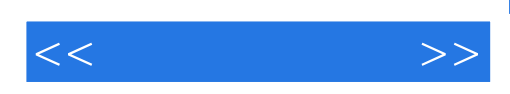

本站所提供下载的PDF图书仅提供预览和简介,请支持正版图书。

更多资源请访问:http://www.tushu007.com